## Melhores momentos

AULA 8

Listas encadeadas

Uma lista encadeada (= linked list = lista ligada) é uma sequência de células; cada célula contém um objeto de algum tipo e o endereço da célula seguinte.

Ilustração de uma lista encadeada

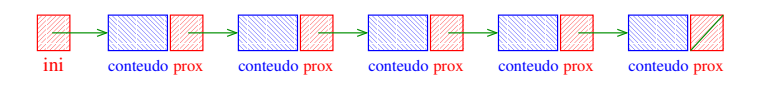

Estrutura de uma lista encadeada em C

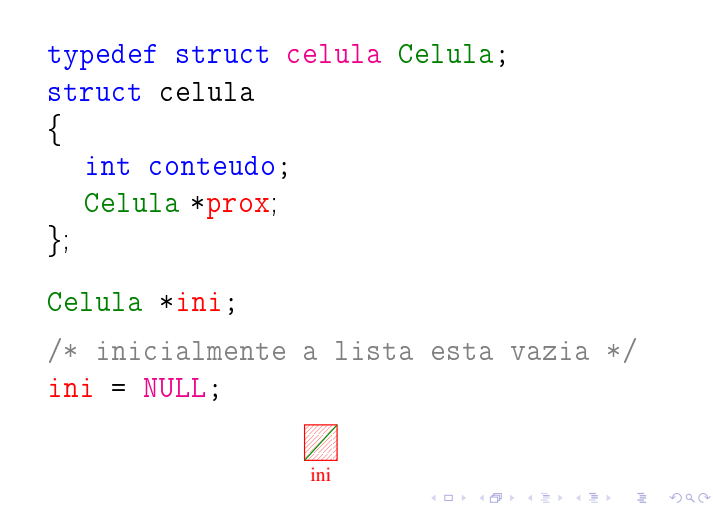

#### Busca em uma lista encadeada

Esta função recebe um inteiro x e uma lista ini. A função devolve o endereço de uma célula que contém x. Se tal célula não existe, a função devolve NULL.

```
Celula *busca (int x, Celula *ini)
{
  Celula *p;
  p = ini;while (p != NULL && p->conteudo != x)
     p = p->prox;return p;
}
```
## Imprime conteúdo de uma lista

Esta função imprime o conteudo de cada célula de uma lista encadeada ini.

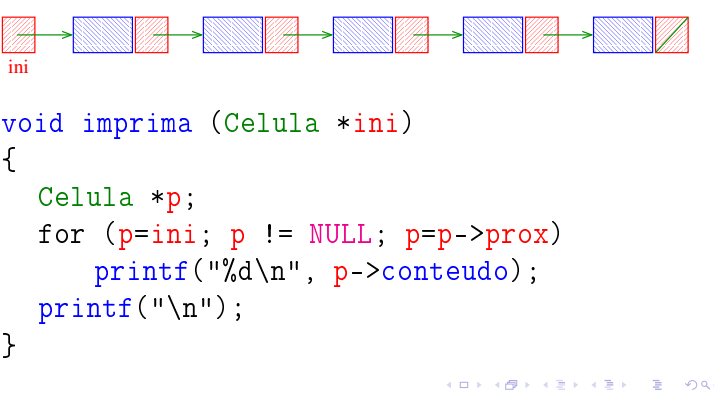

### AULA 9

**INDIA AREA AREA** DR. ABO

**ADD AND A BOARD IN SHOP** 

## Mais listas encadeadas ainda

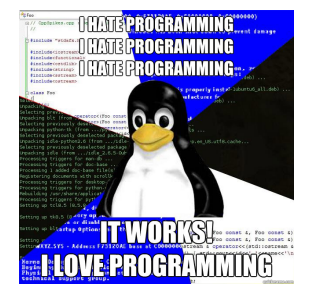

Fonte: http://www.quickmeme.com/

PF 4, S 3.3

http://www.ime.usp.br/~pf/algoritmos/aulas/lista.html

 $\overline{1}$   $\overline{1}$   $\overline{1}$   $\overline{1}$   $\overline{1}$   $\overline{1}$   $\overline{1}$   $\overline{1}$   $\overline{1}$   $\overline{1}$   $\overline{1}$ 

 $\overline{AB}$   $\rightarrow$   $\overline{AB}$   $\rightarrow$   $\overline{BC}$ 

```
Busca e Remoção em uma lista
  else {
      p = ini;q = p->prox;while (q!=NULL && q->contendo!=x){
          p = q;
          q = p->prox;}
      if (q := NULL) {
          p-\text{prox} = q-\text{prox};free(q);}
  }
  return ini;
}
                              KER KØR KER KER EL ØRO
```
Busca e Remoção em uma lista

## Busca e Remoção em uma lista

Remove, caso exista, a primeira célula da lista ini que contém o elemento x.

```
Celula *buscaRemove(int x, Celula *ini) {
  Celula *p, *q;
  if (ini == NULL) return ini;
  if (ini->contendo == x) {
      q = \text{ini};
      ini = q->prox;
      free(q);
  }
```
Exemplos de chamadas de buscaRemove

```
Celula *ini, *ini2;
ini = ini2 = NULL;[...manipulação das listas ...]
ini = buscaRemove(22,ini);
ini2 = buscaRemove(x+1,ini2);ini2 = buscaRemove(x+y,ini2);ini = buscaRemove(valor,ini);
```
Busca e Remoção em uma lista

Remove, caso exista, a primeira célula da lista ini que contém o elemento x.

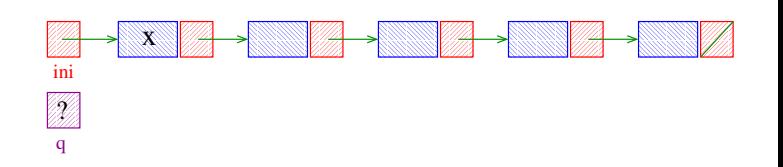

Remove, caso exista, a primeira célula da lista ini que contém o elemento x.

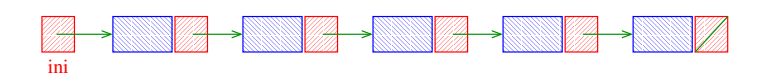

**INDIA AREA STATE** 

**AD FREEZIAL EN ARCHITECTS** 

Remove, caso exista, a primeira célula da lista ini que contém o elemento x.

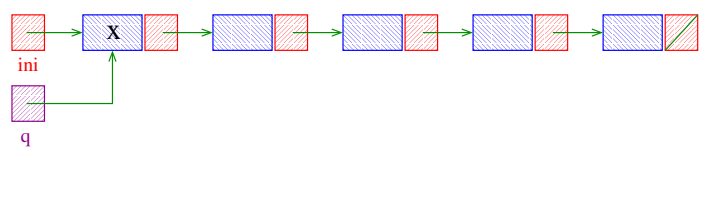

## Busca e Remoção em uma lista

Remove, caso exista, a primeira célula da lista ini que contém o elemento x.

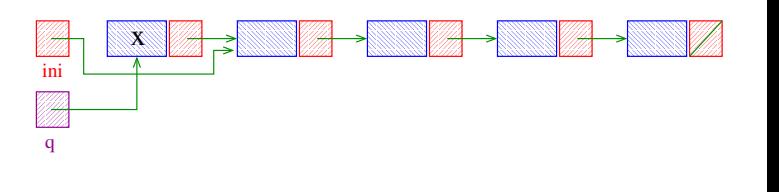

Busca e Remoção em uma lista

Remove, caso exista, a primeira célula da lista ini que contém o elemento x.

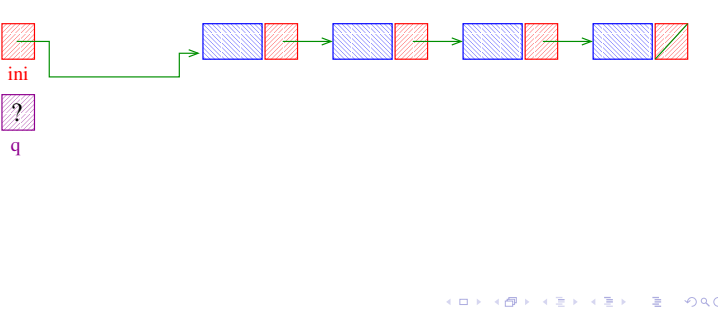

Busca e Remoção em uma lista

Remove, caso exista, a primeira célula da lista ini que contém o elemento x.

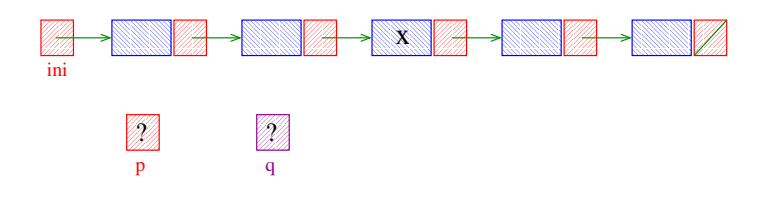

Remove, caso exista, a primeira célula da lista ini que contém o elemento x.

Busca e Remoção em uma lista

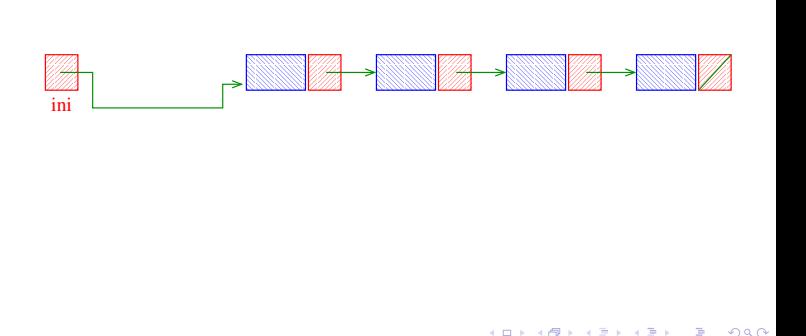

Busca e Remoção em uma lista

Remove, caso exista, a primeira célula da lista ini que contém o elemento x.

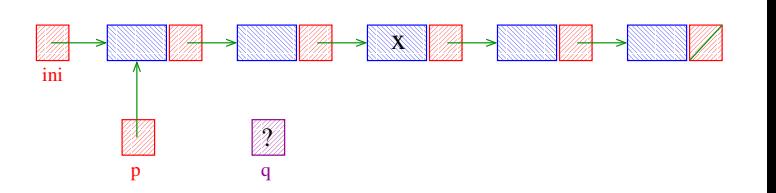

Remove, caso exista, a primeira célula da lista ini que contém o elemento x.

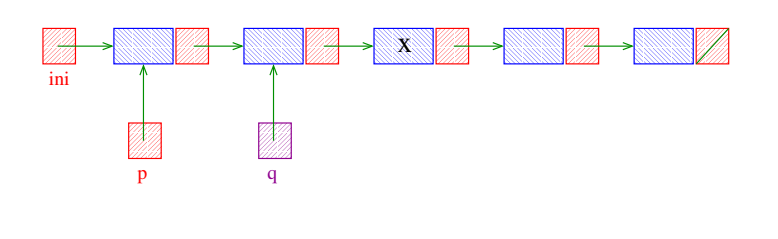

Busca e Remoção em uma lista

Remove, caso exista, a primeira célula da lista ini que contém o elemento x.

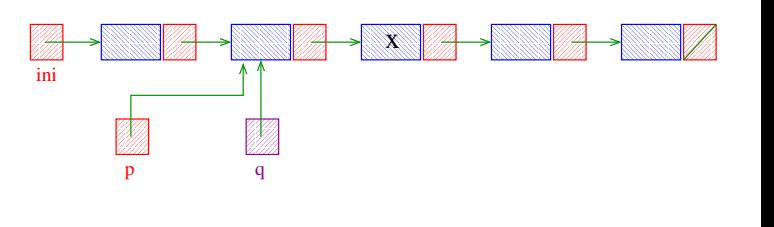

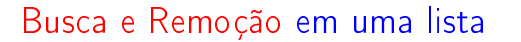

Remove, caso exista, a primeira célula da lista ini que contém o elemento x.

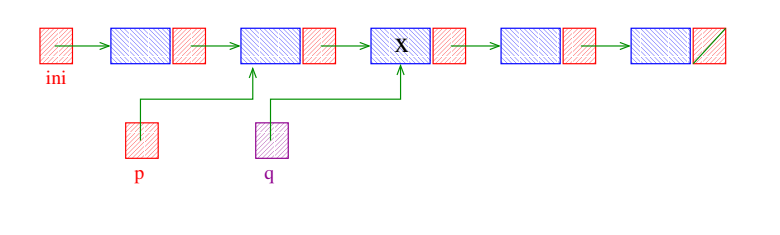

**KEY KØR KER KER EL KORO** 

Busca e Remoção em uma lista

Remove, caso exista, a primeira célula da lista ini que contém o elemento x.

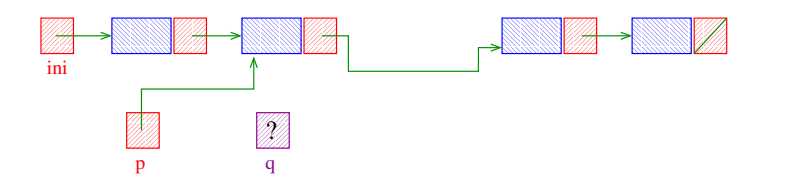

Busca e Remoção em uma lista

Remove, caso exista, a primeira célula da lista ini que contém o elemento x.

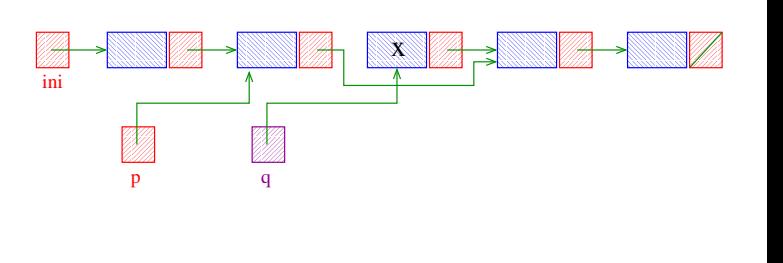

Busca e Remoção em uma lista

Remove, caso exista, a primeira célula da lista ini que contém o elemento x.

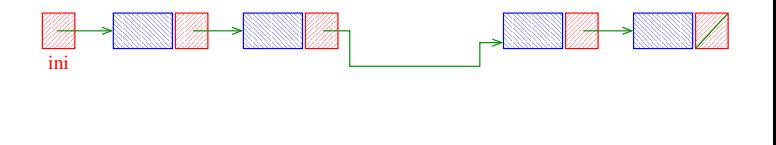

**OF REFRESHED PRO** 

Remove, caso exista, a primeira célula da lista ini que contém o elemento x.

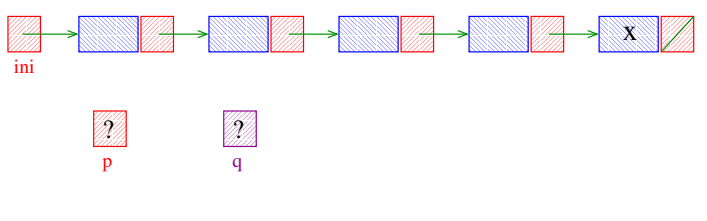

## Busca e Remoção em uma lista

Remove, caso exista, a primeira célula da lista ini que contém o elemento x.

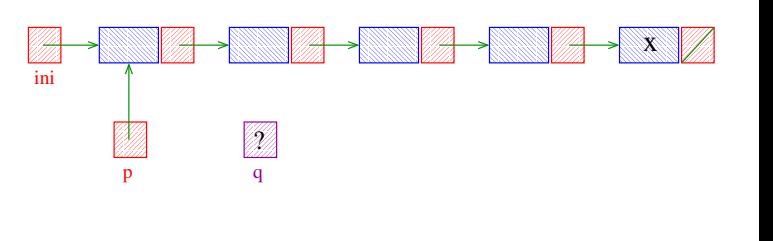

Busca e Remoção em uma lista

Remove, caso exista, a primeira célula da lista ini que contém o elemento x.

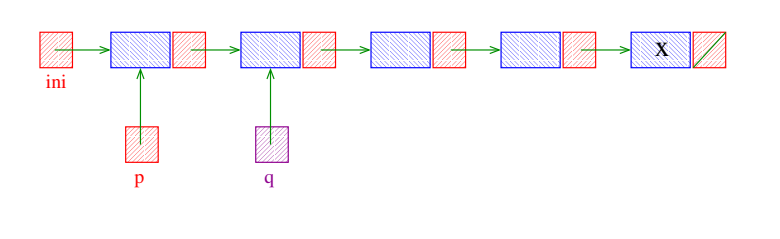

**KEY KØR KER KER EL KORO** 

Busca e Remoção em uma lista

Remove, caso exista, a primeira célula da lista ini que contém o elemento x.

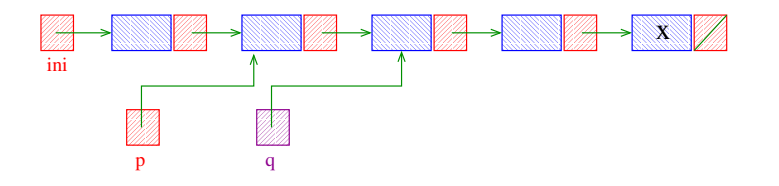

Busca e Remoção em uma lista

Remove, caso exista, a primeira célula da lista ini que contém o elemento x.

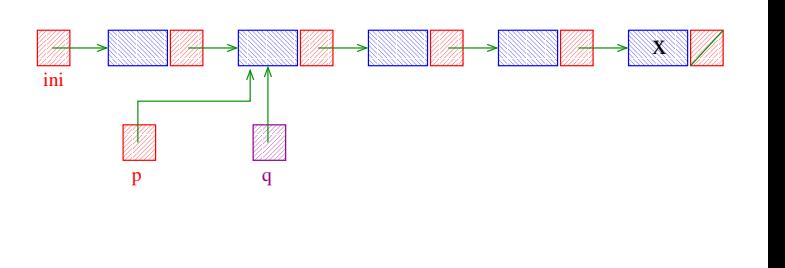

Busca e Remoção em uma lista

Remove, caso exista, a primeira célula da lista ini que contém o elemento x.

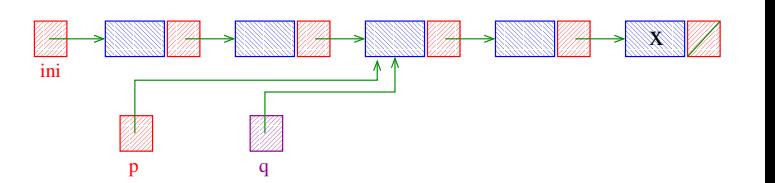

 $\Box \rightarrow \neg \overline{(\neg \overline{G})} \rightarrow \neg \overline{(\neg \overline{G})} \rightarrow \neg \overline{(\neg \overline{G})} \rightarrow \neg \overline{(\neg \overline{G})} \rightarrow \Box \overline{(\neg \overline{G})} \rightarrow \Box \overline{(\neg \overline{G})}$ 

Remove, caso exista, a primeira célula da lista ini que contém o elemento x.

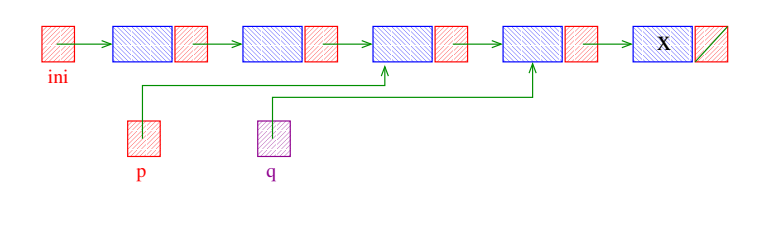

Busca e Remoção em uma lista

Remove, caso exista, a primeira célula da lista ini que contém o elemento x.

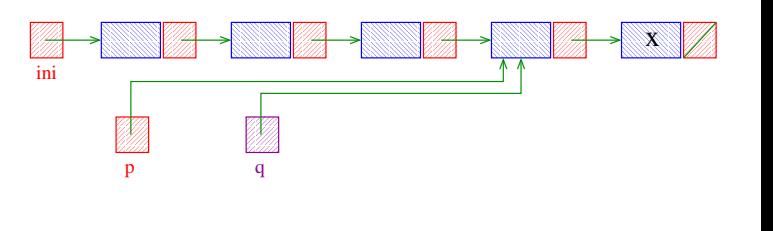

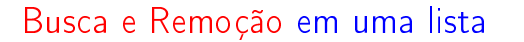

Remove, caso exista, a primeira célula da lista ini que contém o elemento x.

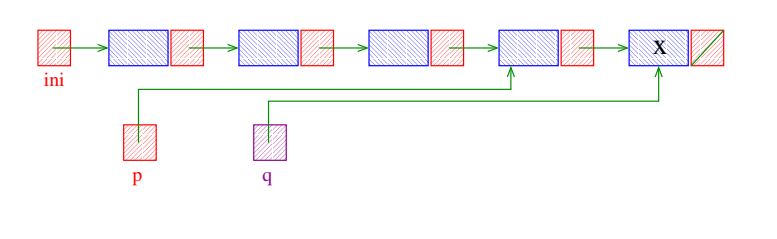

**KORK SERVER STARK** 

Busca e Remoção em uma lista

Remove, caso exista, a primeira célula da lista ini que contém o elemento x.

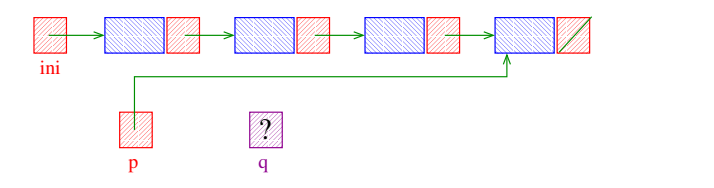

Busca e Remoção em uma lista

Remove, caso exista, a primeira célula da lista ini que contém o elemento x.

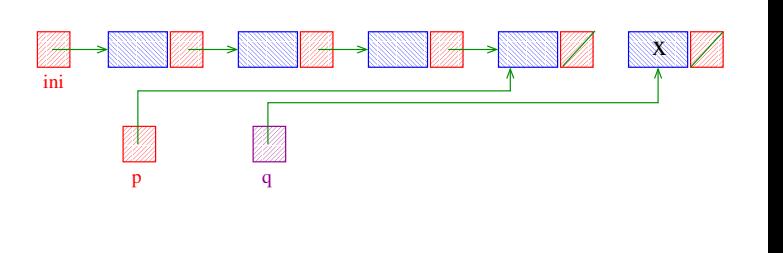

Busca e Remoção em uma lista

Remove, caso exista, a primeira célula da lista ini que contém o elemento x.

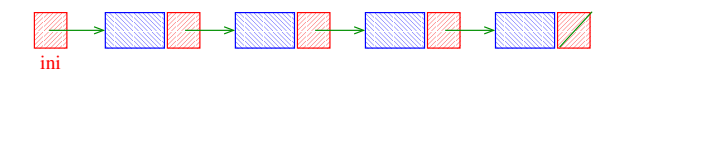

→ R图→ R 로 R R 로 R - D D O O O

Remove, caso exista, a primeira célula da lista ini que contém o elemento x.

```
void buscaRemove(int x, Celula **ini) {
  Celula *p, *q;
  if (*ini == NULL) return;
  if ((\ast \text{ini}) - \text{2} \cdot \text{3}) = x) {
     /* -> tem mais precedencia que * */
      q = *ini;*ini = q->prox;free(q);
  }
```
Busca e Remoção em uma lista else {  $p = *ini;$  $q = p - \text{prox};$ while  $(q!=NULL$  &&  $q->contendo!=x)$ {  $p = q$ ; q = p->prox; } if  $(q := NULL)$  {  $p->prox = q->prox;$ free(q); } }

Exemplos de chamadas de buscaRemove

```
Celula *ini, *ini2;
ini = ini2 = NULL;
```

```
[...manipulação das listas ...]
```

```
buscaRemove(22,&ini);
buscaRemove(x+1,&ini2);
buscaRemove(x+y,&ini2);
buscaRemove(valor,&ini);
```
Listas encadeadas com cabeça

O conteúdo da primeira célula é irrelevante: ela serve apenas para marcar o início da lista. A primeira célula é a **cabeca** (= head cell = dummy cell) da lista.

A primeira célula está sempre no mesmo lugar na memória, mesmo que a lista fique vazia.

Se ini->prox == NULL se e somente se a lista está vazia.

Ilustração de uma lista encadeada "com cabeca"

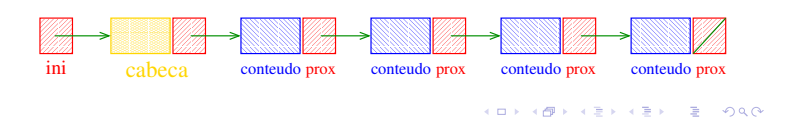

## Listas com cabeça

**INDIA AREA AREA RIGA** 

}

**KER KØR KER KER EL ØRO** 

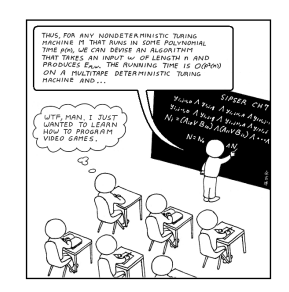

Fonte: http://www.hobbygamedev.com/

PF 4, S 3.3

http://www.ime.usp.br/~pf/algoritmos/aulas/lista.html

Estrutura de uma lista com cabeça

```
struct celula {
  int conteudo;
  struct celula *prox;
 };
typedef struct celula Celula;
```

```
Celula *ini, cabeca;
/* inicialmente a lista esta vazia */
cabeca.prox = NULL;
ini = &cabeca;
```
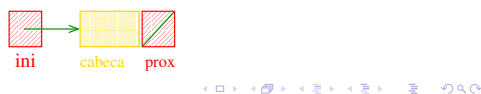

Estrutura de uma lista com cabeça

```
struct celula {
  int conteudo;
  struct celula *prox;
 \}:
typedef struct celula Celula;
Celula *ini;
/* inicialmente a lista esta vazia */
ini = malloc(sizeof(Celula));
```
ini->prox = NULL;

# Busca em uma lista com cabeça

<u> WWW.</u> **The Contract of the Contract of the Contract of the Contract of the Contract of the Contract of the Contract o** en di **Benedict Star** <u>a d</u> ini cabeca prox

 $\overline{P}$  000

<u>Mito</u> <u> Milli</u>

Esta função recebe um inteiro x e uma lista ini. A função devolve o endereço de uma célula que contém x. Se tal célula não existe, a função devolve NULL.

```
Celula *busca (int x, Celula *ini)
{
  Celula *p;
  p = \text{ini-}while (p != NULL && p->conteudo != x)
     p = p->prox;return p;
}
```
Inserção no início de uma lista com cabeça

Cria uma célula para guardar um elemento x e insere esta célula no início da lista com cabeça ini.

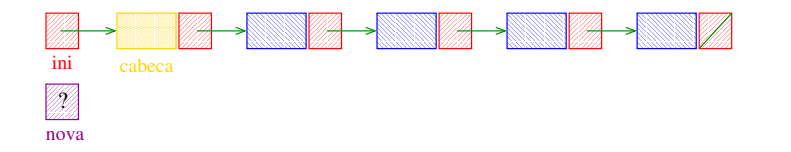

## Imprime conteúdo de uma lista com cabeça

Esta função imprime o conteudo de cada célula de uma lista encadeada com cabeca ini.

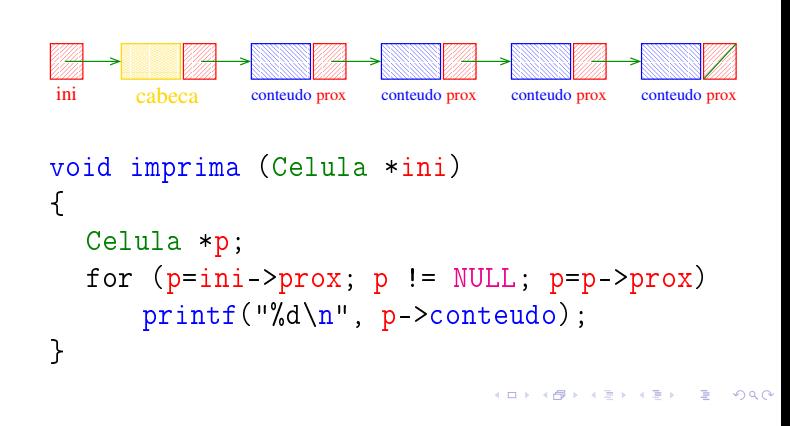

#### Inserção no início de uma lista com cabeça

Cria uma célula para guardar um elemento x e insere esta célula no início da lista com cabeça ini.

```
void insere (int x, Celula *ini) /*void!*/
\left\{ \right.Celula *nova;
  nova = mallocSafe(sizeof(Celula));
  nova->conteudo = x;
  nova->prox = ini->prox;
  ini->prox= nova;
}
```
Inserção no início de uma lista com cabeça

Cria uma célula para guardar um elemento x e insere esta célula no início da lista com cabeça ini.

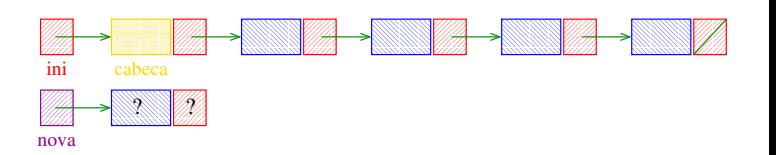

**KER KØR KER KER EL ØRO** 

## Inserção no início de uma lista com cabeça

Cria uma célula para guardar um elemento x e insere esta célula no início da lista com cabeça ini.

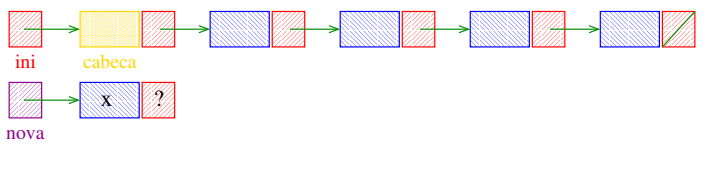

Inserção no início de uma lista com cabeça

Cria uma célula para guardar um elemento x e insere esta célula no início da lista com cabeça ini.

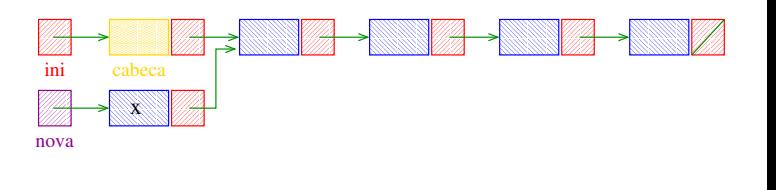

**INTERNATIONAL STATE** 

#### Inserção no início de uma lista com cabeça

Cria uma célula para guardar um elemento x e insere esta célula no início da lista com cabeça ini.

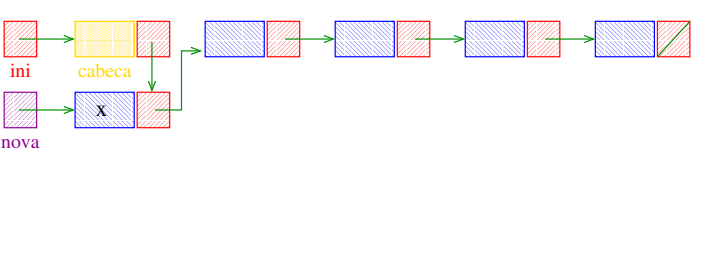

**KEY KØR KER KER EL KORO** 

**INDIA AREA AREA** DR. ABO

#### Busca e Remoção em uma lista com cabeça

Remove, caso exista, a primeira célula da lista com cabeça ini que contém o elemento x.

```
Celula *buscaRemove (int x, Celula *ini){
  Celula *p, *q;
  if (ini == NULL) return ini;
  if (ini->contoudo == x) {
            ini:
                 \rightarrow p_{\text{row}};
       free(a):
  \rightarrow
```
KID KIN KEY KEY LE LONG

}

Busca e Remoção em uma lista com cabeça

Remove, caso exista, a primeira célula da lista com cabeça ini que contém o elemento x.

```
Celula *buscaRemove (int x, Celula *ini){
  Celula *p, *q;
  if (ini == NULL) return ini;
  if (ini->contentedo == x) {
      q = \text{ini};
      ini = q->prox;
      free(q);}
```
**CONTRACT CENTRAL AND CONTRACT** 

Busca e Remoção em uma lista com cabeça

```
else {
   p = ini;q = p - \text{prox};while (q!=NULL && q->conteudo!=x){
      p = q;q = p->prox;}
   if (q := NULL) {
      p->prox = q->prox;free(q);
   }
}
return ini;
```
Busca e Remoção em uma lista com cabeça else {

```
p = ini;q = p-prox;while (q!=NULL && q->contendo!=x){
         p = q;
          q = p - \text{prox};}
      if (q != NULL) {
         p->prox = q->prox;free(q);
      }
  }
  return ini;
}
                                    VENVENTE VOOR
```
Exemplos de chamadas de buscaRemove

```
Celula *ini, *ini2;
Celula cabeca;
ini = &cabeca
cabeca.prox = NULL;
ini2 = mallocSafe(sizeof(Celula));
ini2->prox = NULL;
[...manipulação das listas ...]
buscaRemove(22,&cabeca);
buscaRemove(33,ini);
buscaRemove(x+1,ini2);
buscaRemove(x+y,ini2);
buscaRemove(valor,ini);
                             KORK@RADRADR DE DAG
```
Busca e Remoção em uma lista com cabeça

Remove, caso exista, a primeira célula da lista com cabeça ini que contém o elemento x.

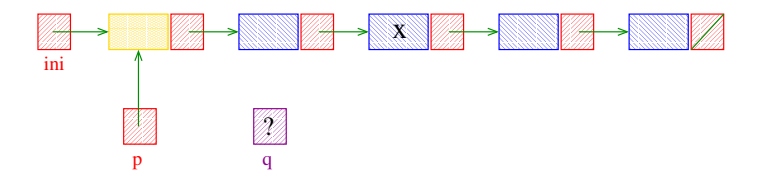

Busca e Remoção em uma lista com cabeça

```
void buscaRemove (int x, Celula *ini) {
  Celula *p, *q;
  p = \text{ini};
  q = p - \text{prox};while (q!=NULL && q->contentedo!=x){
      p = q;
      q = p->prox;}
  if (q := NULL) {
      p->prox = q->prox;free(q);
  }
}
```
Busca e Remoção em uma lista com cabeça

Remove, caso exista, a primeira célula da lista com cabeça ini que contém o elemento x.

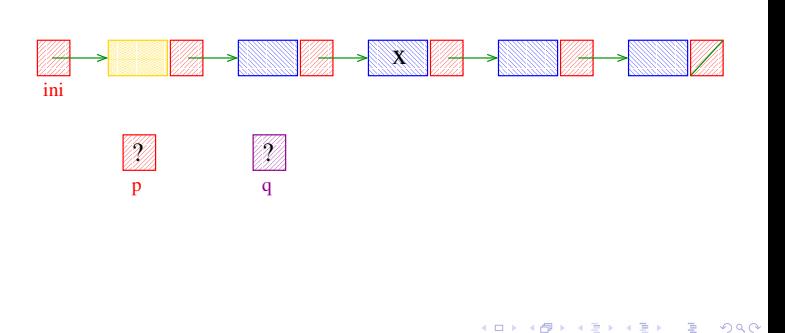

Busca e Remoção em uma lista com cabeça

Remove, caso exista, a primeira célula da lista com cabeça ini que contém o elemento x.

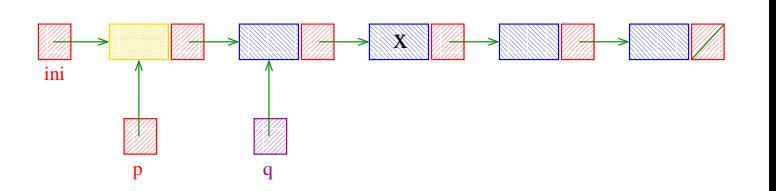

Remove, caso exista, a primeira célula da lista com cabeça ini que contém o elemento x.

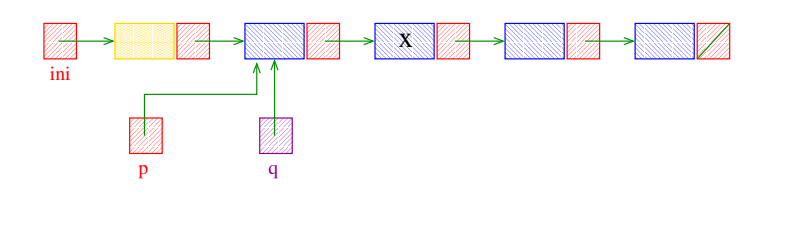

## Busca e Remoção em uma lista com cabeça

Remove, caso exista, a primeira célula da lista com cabeça ini que contém o elemento x.

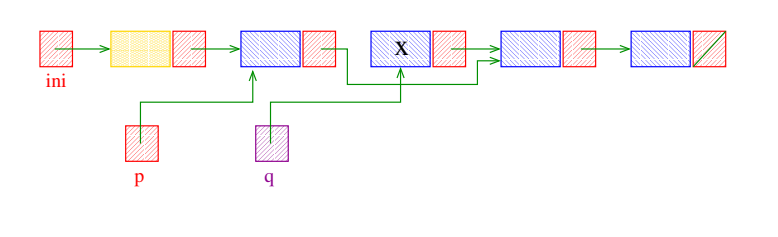

#### Busca e Remoção em uma lista com cabeça

Remove, caso exista, a primeira célula da lista com cabeça ini que contém o elemento x.

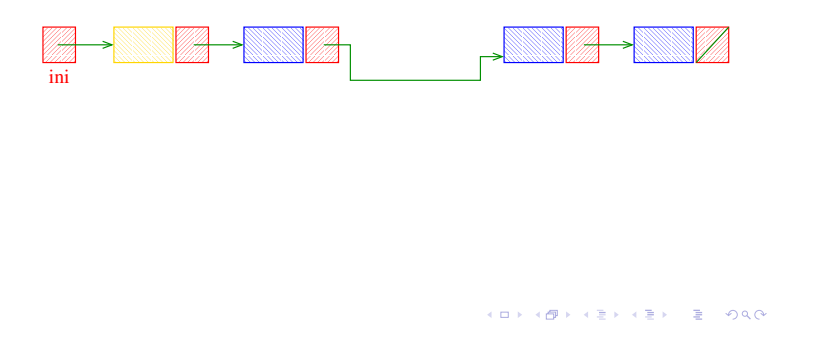

Busca e Remoção em uma lista com cabeça

Remove, caso exista, a primeira célula da lista com cabeça ini que contém o elemento x.

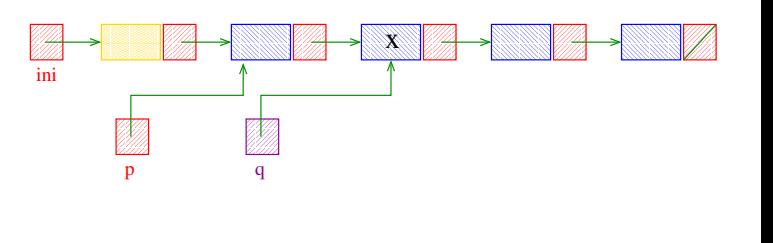

e<br>externe on o

Busca e Remoção em uma lista com cabeça

Remove, caso exista, a primeira célula da lista com cabeça ini que contém o elemento x.

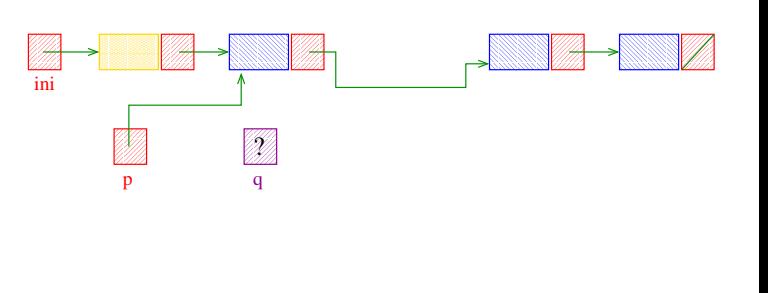

-<br>イロト (*倒*下 (ミ) (ミ) - ミ のQC

#### Busca e Inserção em uma lista com cabeça

Recebe uma lista com cabeça ini e insere uma célula de conteúdo x antes da primeira célula de conteúdo y. Se nenhuma célulacontém y, insere a célula com y no final da lista.

```
Celula *
buscaInsere(int x, int y, Celula *ini) {
  Celula *p, *q, *nova;
  nova = mallocSafe(sizeof(Celula));
  nova->conteudo = x;
  if (ini == NULL || ini->conteudo == y){
      nova->prox = ini;
      ini = nova;
  }KERK@RKERKER E KORC
```
Recebe uma lista com cabeça ini e insere uma célula de conteúdo x antes da primeira célula de conteúdo y. Se nenhuma célula contém y, insere a  $c$ élula com y no final da lista.

```
Celula *
buscaInsere(int x, int y, Celula *ini) {
  Celula *p, *q, *nova;
  nova = mallocSafe(sizeof(Celula));
  nova->conteudo = x;
  if (ini == NULL || ini-> context)nova \rightarrow prox = ini;ini inova;
  \overline{\mathbf{r}}ALL ASSAULTS AND ARR
```
Busca e Inserção em uma lista com cabeça

```
else {
      p = ini;q = p - \text{prox};while (q!=NULL && q->contendo!=y) {
          p = q;
          q = p-prox;}
      p->prox = nova;
      nova->prox = q;\rightarrowreturn ini;
}
                                KEY KAR KEY KEY E YORN
```
Exemplos de chamadas de buscaInsere

KID KIN KEY KEY LE LONG

```
Celula *ini, *ini2;
Celula cabeca;
ini = &cabeca
cabeca.prox = NULL;
ini2 = mallocSafe(sizeof(Celula));
ini2->prox = NULL;
[...manipulação das listas ...]
buscaInsere(22,24,&cabeca);
buscaInsere(33,-10,ini);
buscaInsere(x+1,y-5,ini2);
buscaInsere(x+y,ini2);
buscaInsere(valor,ini);
```
Busca e Inserção em uma lista com cabeça

```
else {
      p = \text{ini};
       q = p->prox;while (q!=NULL && q->conteudo!=y){
           p = q;
           q = p->prox;
       }
       p->prox = nova;
       nova - \text{prox} = q;
  }
  return ini;
}
                                 KEIK (A) KEIKEIK EI KORO
```

```
Busca e Inserção em uma lista com cabeça
void
buscaInsere(int x, int y, Celula *ini){
  Celula *p, *q, *nova;
  nova = mallocSafe(sizeof(Celula));
  nova->conteudo = x;
  p = \text{ini};
  q = p - \text{prox};while (q!=NULL && q->conteudo!=y){
      p = q;
      q = p->prox;}
  p->prox = nova;
  nova->prox = q;\mathfrak{r}AD FREEZIAL EN ARCHITECTS
```
Busca e Inserção em uma lista com cabeça

Recebe uma lista com cabeça ini e insere uma célula de conteúdo x antes da primeira célula de conteúdo y. Se nenhuma célula contém y, insere a célula com  $y$  no final da lista.

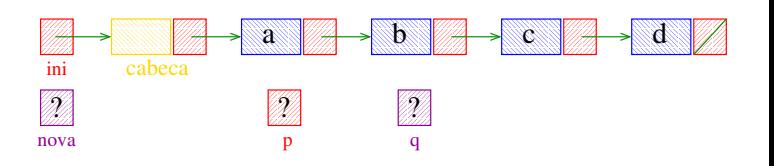

KID KIN KEY KEY LE LONG

Recebe uma lista com cabeça ini e insere uma célula de conteúdo x antes da primeira célula de conteúdo y. Se nenhuma célula contém y, insere a célula com y no final da lista.

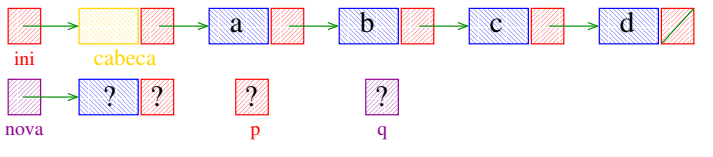

#### Busca e Inserção em uma lista com cabeça

Recebe uma lista com cabeça ini e insere uma célula de conteúdo x antes da primeira célula de conteúdo y. Se nenhuma célula contém y, insere a célula com y no final da lista.

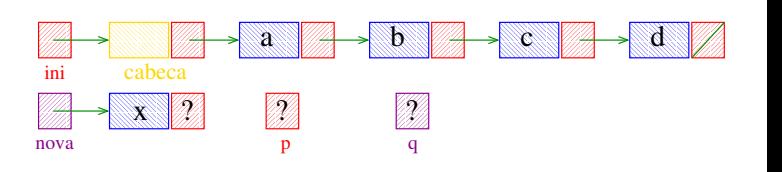

#### Busca e Inserção em uma lista com cabeça

Recebe uma lista com cabeça ini e insere uma célula de conteúdo x antes da primeira célula de conteúdo y. Se nenhuma célula contém y, insere a célula com y no final da lista.

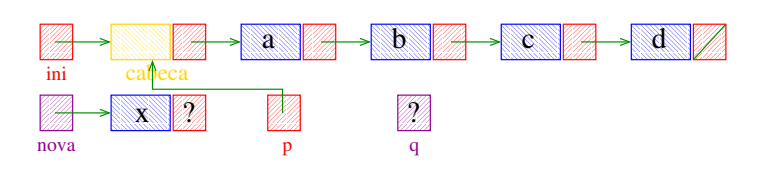

**A BIKK BY BE YORD** 

#### Busca e Inserção em uma lista com cabeça

Recebe uma lista com cabeça ini e insere uma célula de conteúdo x antes da primeira célula de conteúdo y. Se nenhuma célula contém y, insere a célula com y no final da lista.

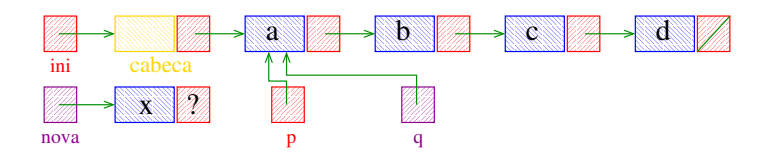

Busca e Inserção em uma lista com cabeça

Recebe uma lista com cabeça ini e insere uma célula de conteúdo x antes da primeira célula de conteúdo y. Se nenhuma célula contém y, insere a célula com y no final da lista.

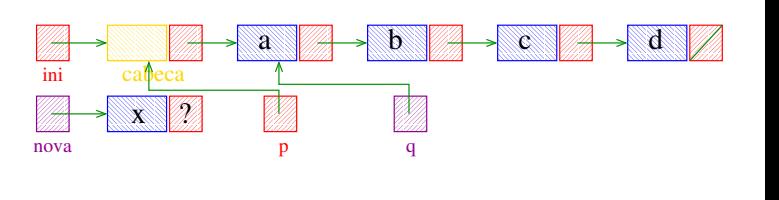

Busca e Inserção em uma lista com cabeça

Recebe uma lista com cabeça ini e insere uma célula de conteúdo x antes da primeira célula de conteúdo y. Se nenhuma célula contém y, insere a célula com y no final da lista.

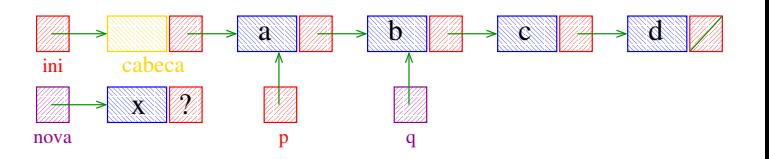

**KORK@RAZERKZER Z ORO** 

Recebe uma lista com cabeça ini e insere uma célula de conteúdo x antes da primeira célula de conteúdo y. Se nenhuma célula contém y, insere a célula com y no final da lista.

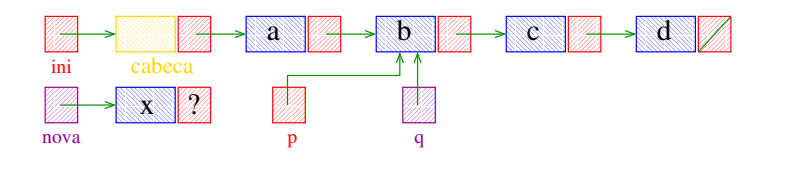

#### Busca e Inserção em uma lista com cabeça

Recebe uma lista com cabeça ini e insere uma célula de conteúdo x antes da primeira célula de conteúdo y. Se nenhuma célula contém y, insere a célula com y no final da lista.

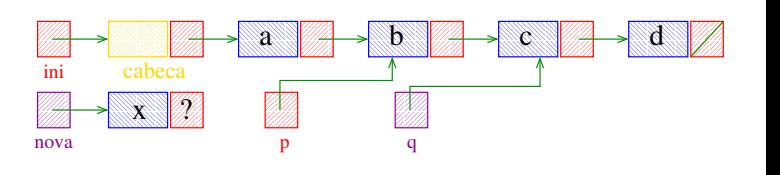

#### Busca e Inserção em uma lista com cabeça

Recebe uma lista com cabeça ini e insere uma célula de conteúdo x antes da primeira célula de conteúdo y. Se nenhuma célula contém y, insere a célula com y no final da lista.

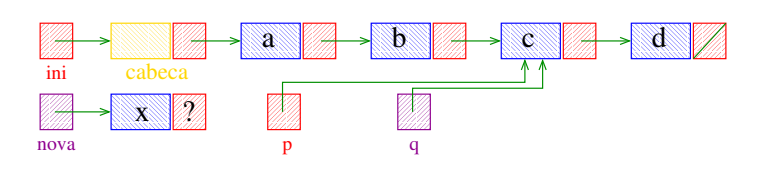

**KORK SERVER E DAG** 

#### Busca e Inserção em uma lista com cabeça

Recebe uma lista com cabeça ini e insere uma célula de conteúdo x antes da primeira célula de conteúdo y. Se nenhuma célula contém y, insere a célula com y no final da lista.

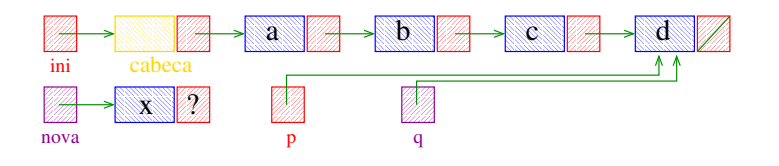

#### Busca e Inserção em uma lista com cabeça

Recebe uma lista com cabeça ini e insere uma célula de conteúdo x antes da primeira célula de conteúdo y. Se nenhuma célula contém y, insere a célula com y no final da lista.

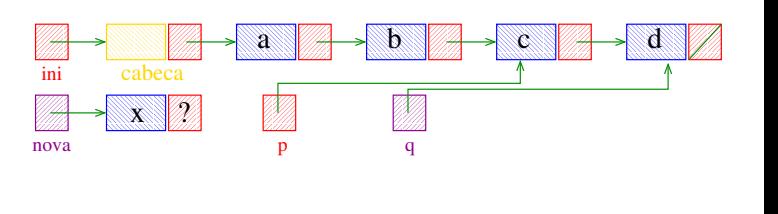

#### Busca e Inserção em uma lista com cabeça

Recebe uma lista com cabeça ini e insere uma célula de conteúdo x antes da primeira célula de conteúdo y. Se nenhuma célula contém y, insere a célula com y no final da lista.

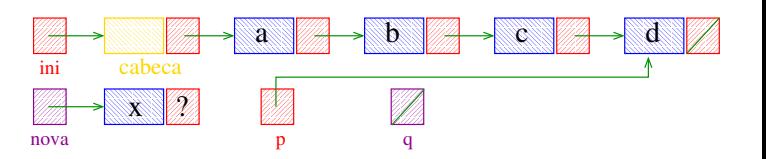

Recebe uma lista com cabeça ini e insere uma célula de conteúdo x antes da primeira célula de conteúdo y. Se nenhuma célula contém y, insere a  $c$ élula com y no final da lista.

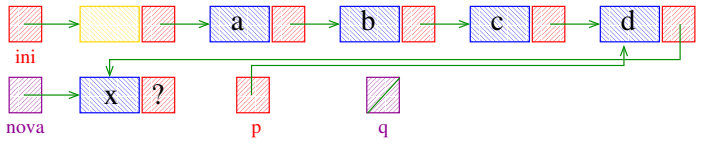

Busca e Inserção em uma lista com cabeça

Recebe uma lista com cabeça ini e insere uma célula de conteúdo x antes da primeira célula de conteúdo y. Se nenhuma célula contém y, insere a  $c$ élula com y no final da lista.

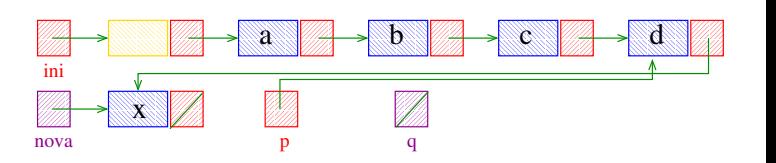

**INDIA AREA AREA DE VIDA** 

Busca e Inserção em uma lista com cabeça

Recebe uma lista com cabeça ini e insere uma célula de conteúdo x antes da primeira célula de conteúdo y. Se nenhuma célula contém y, insere a célula com y no final da lista.

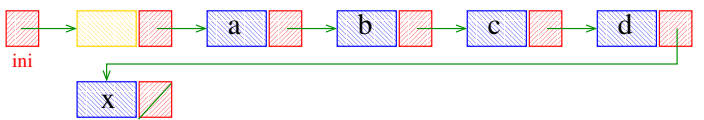

KOY KØY KEY KEY I EL 1990